## **Demandes**

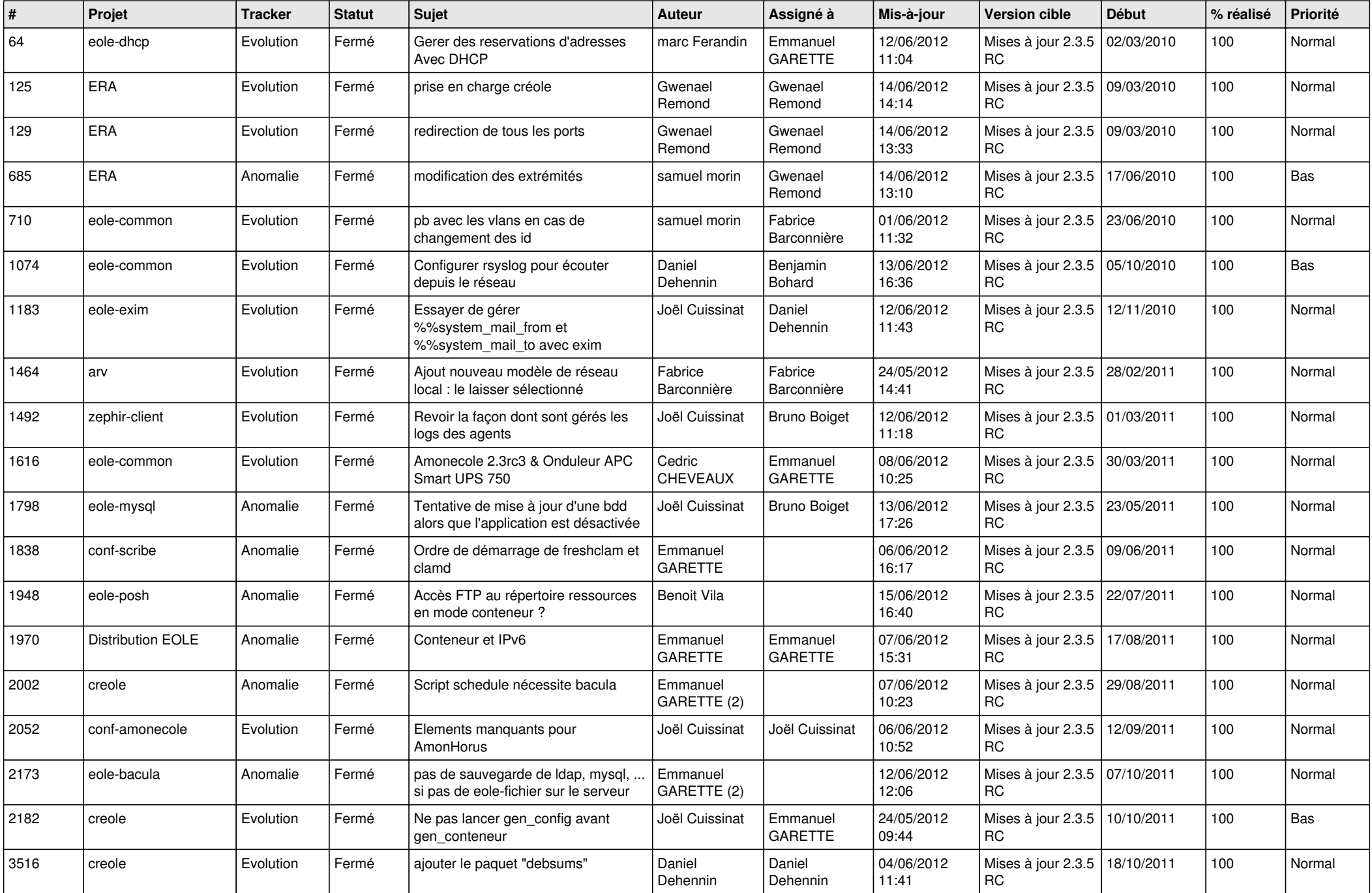

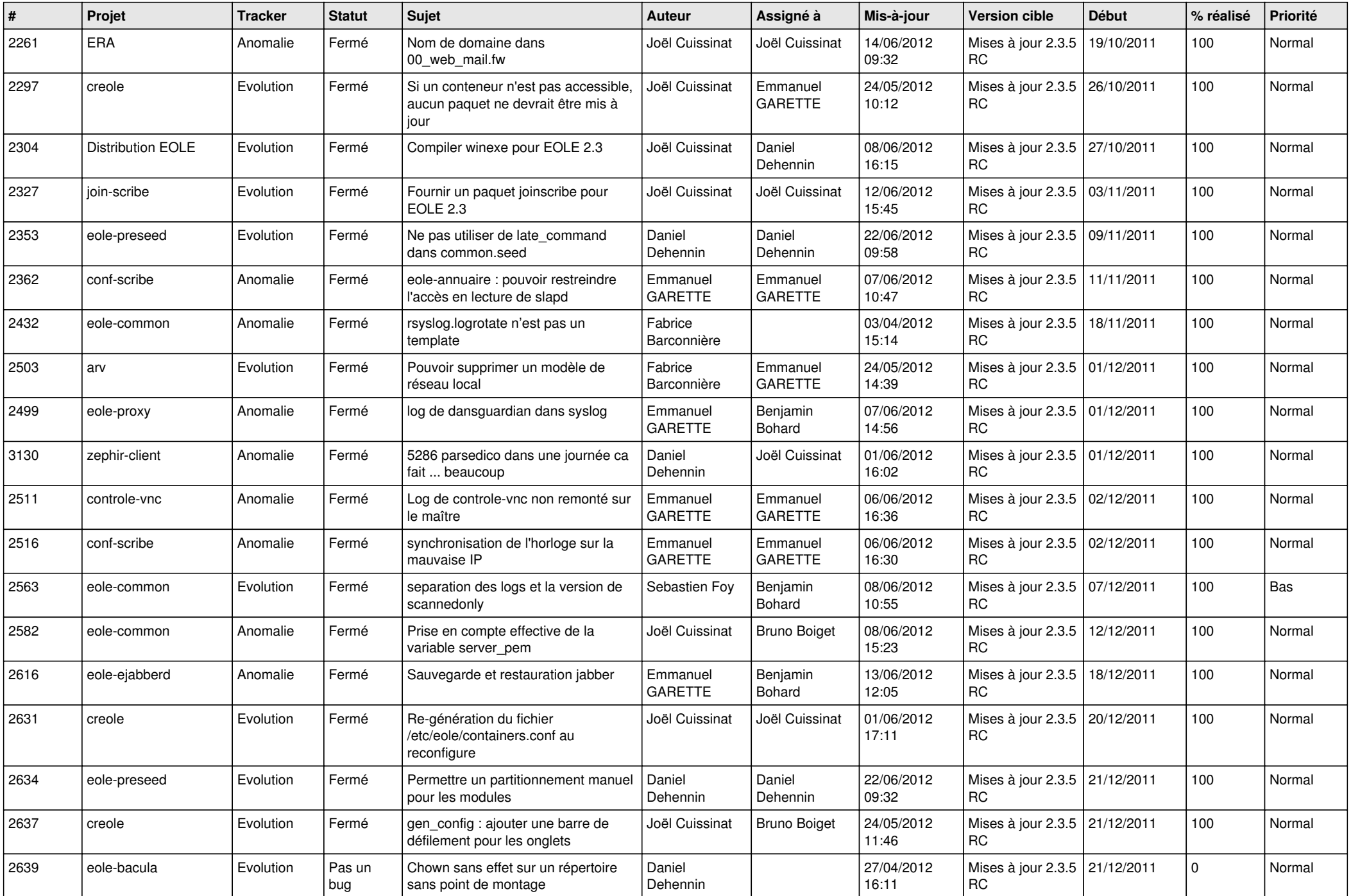

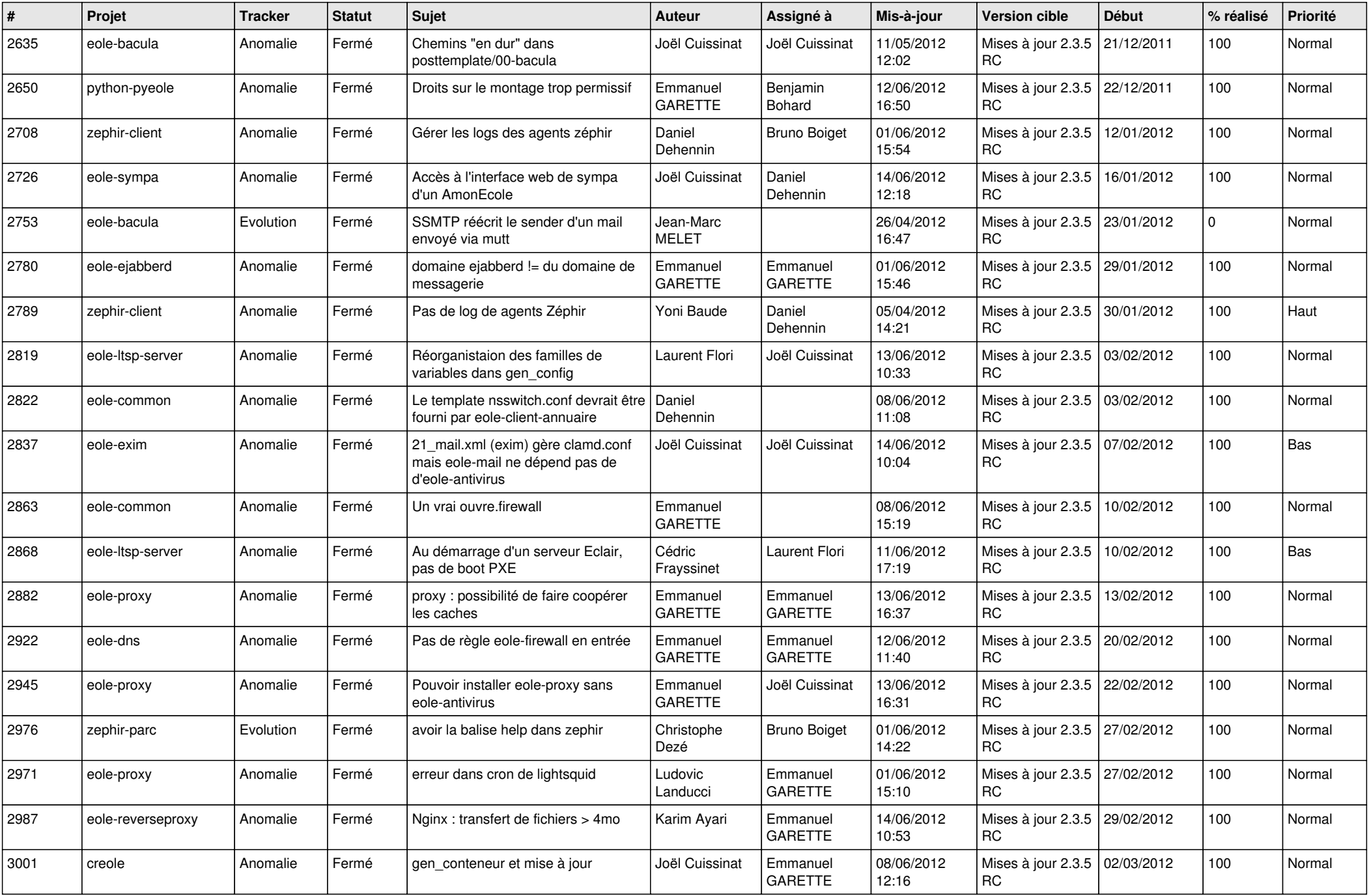

![](_page_3_Picture_776.jpeg)

![](_page_4_Picture_814.jpeg)

![](_page_5_Picture_786.jpeg)

![](_page_6_Picture_780.jpeg)

![](_page_7_Picture_787.jpeg)

![](_page_8_Picture_753.jpeg)

![](_page_9_Picture_766.jpeg)

![](_page_10_Picture_785.jpeg)

![](_page_11_Picture_816.jpeg)

![](_page_12_Picture_816.jpeg)

![](_page_13_Picture_187.jpeg)